## O7 PDF

https://www.100test.com/kao\_ti2020/255/2021\_2022\_\_E5\_AE\_89\_ E5\_BE\_BD\_E7\_9C\_810\_c67\_255459.htm :2007 7 www.zk.ah163.net.

2 16 -3 10 7 5 16 -6 10 10 8 16 -9 10 1 1 11 16 -12 10  $4$ 

 $\Theta$ 

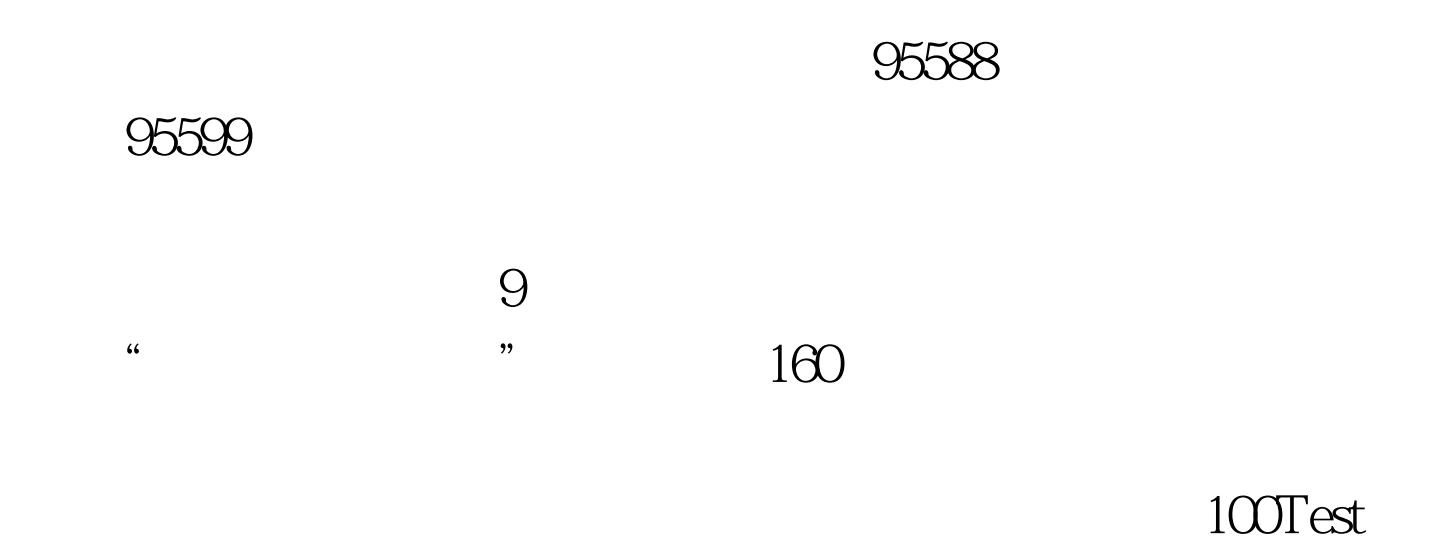

## www.100test.com